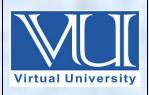

### **CS411-Visual Programming**

Solved MCQ(S)
From FinalTerm Papers
BY Arslan

Jan 14, 2018

V-U

For Updated Files Visit Our Site: <u>Www.VirtualUstaad.blogspot.com</u>

Updated.

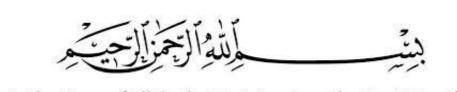

In the Name of Allāh, the Most Gracious, the Most Merciful

### FinalTerm Papers Solved MCQS with Reference

Question # 1: In Xaml browser application, how much isolated memory we can use?

- o 256 kb
- o 128 kb
- 512 kb

PG # 132

o 1024 kb

Question # 2: Which property will be used if we want to restrict the user to don"t increase the width of a WPF element from a specific amount?

MaxWidth

Page # 81

- MaximumWidth
- WidthMaximum
- None of given options

| Ques              | tion # 3: Which one is the correct syntax for declaring attribute?                                                                                                    |
|-------------------|----------------------------------------------------------------------------------------------------|
| 0                 | [Obsolete] page # 42                                                                                                    |
| 0                 | {Obsolete}                                                                                                    |
| 0                 | (Obsolete)                                                                                                    |
| 0                 | *Obsolete                                                                                                    |
| Ques              | tion # 4: In C#, comments are written using                                                                                                    |
| 0                 | # and */ /*                                                                                                    |
| 0                 | // and /* */ page # 14                                                                                                    |
| 0                 | # and /*                                                                                                    |
| 0                 | // and */ /*                                                                                                    |
|                   | tion # 5: An event that is raised whenever the value of "CanExecute" changes is known                                                                                                    |
| 0                 | CanExecute                                                                                                    |
| 0                 | <b>CanExecuteChanged</b>                                                                                                    |
| 0                 | Command                                                                                                    |
| 0                 | Execute                                                                                                    |
| <mark>CanE</mark> | ute—The method that executes the command-specific logic execute—A method returning true if the command is enabled or false if it is disabled executeChanged—An event that is raised whenever the value of CanExecute changes |
|                   |                                                                                                    |

|    |      | tion # 6:<br>ent producer.               | _ is an event that is | s introduced i       | nto an event proces  | ssing system by |
|----|------|------------------------------------------|-----------------------|----------------------|----------------------|-----------------|
|    | 0    | Event Producer                           |                       |                      |                      |                 |
|    | 0    | Event Consumer                           |                       |                      |                      |                 |
|    | 0    | Raw Event                                | Page # 11             |                      |                      |                 |
|    | 0    | Event Stream                             |                       |                      |                      |                 |
|    |      | tion # 7: Whenever iler/parser treats it |                       |                      |                      | the XAML        |
|    | 0    | Markup event, prop                       | perty                 |                      |                      |                 |
|    | 0    | Markup property, E                       | vent                  |                      |                      |                 |
|    | 0    | Literal string, Mark                     | up extension value    |                      |                      |                 |
|    | 0    | Markup extension                         | ı value, literal str  | <mark>ing</mark> pag | e # 65               |                 |
| Qι | ıest | ion # 8: HTML is call                    | ed                    | layer.               |                      |                 |
|    | 0    | Physical                                 |                       |                      |                      |                 |
|    | 0    | Presentation                             |                       |                      |                      |                 |
|    | 0    | Behavioral                               |                       |                      |                      |                 |
|    | 0    | Structural                               |                       | PG                   | # 195                |                 |
| НТ | ΓML  | : structural layer ar                    | nd CSS: presentatio   | n layer and J        | 5: behavioral layer. |                 |
|    |      |                                          |                       |                      |                      |                 |

| Ques | tion # 9: CSS is called layer.                                           |
|------|--------------------------------------------------------------------------|
| 0    | Physical                                                                 |
| 0    | Presentation PG # 179                                                    |
| 0    | Behavioral                                                               |
| 0    | Structural                                                               |
| HTMI | : structural layer and CSS: presentation layer and JS: behavioral layer. |
| Ques | tion # 10: JS (JavaScript) is called layer.                              |
| 0    | Physical                                                                 |
| 0    | Presentation                                                             |
| 0    | Behavioral PG # 179                                                      |
| 0    | Structural                                                               |
| HTMI | : structural layer and CSS: presentation layer and JS: behavioral layer. |
| Ques | tion # 11: Shift key is true if the shift key is when the event occurs.  |
| 0    | Down PG # 187                                                            |
| 0    | Up                                                                       |
| 0    | None of the given                                                        |
| 0    | Move                                                                     |
|      | shiftKey Is true if the shift key is down when the event occurs.         |
|      |                                                                          |
|      |                                                                          |

| Ques                                                               | stion # 12: Which of the              | following response show internal server error?                    |  |
|--------------------------------------------------------------------|---------------------------------------|-------------------------------------------------------------------|--|
| 0                                                                  | 404                                   |                                                                   |  |
| 0                                                                  | 500                                   | Click here for more detail                                        |  |
| 0                                                                  | 200                                   |                                                                   |  |
| 0                                                                  | 304                                   |                                                                   |  |
| Ques                                                               | stion # 13: The original              | name of JavaScript was                                            |  |
| 0                                                                  | JavaScript                            |                                                                   |  |
| 0                                                                  | LiveScript                            | PG # 179                                                          |  |
| 0                                                                  | wireScript                            |                                                                   |  |
| 0                                                                  | none of the given                     |                                                                   |  |
|                                                                    | as nothing to do with Ja<br>hot Java. | va, originally named LiveScript but renamed to associate with the |  |
| Question # 14: One of the ways to create an instance of a class is |                                       |                                                                   |  |
| 0                                                                  | System array                          | PG # 14                                                           |  |
| 0                                                                  | Factory method                        |                                                                   |  |
| 0                                                                  | Sequential heap                       |                                                                   |  |
| 0                                                                  | XAML compiler                         |                                                                   |  |
|                                                                    |                                       |                                                                   |  |
|                                                                    |                                       |                                                                   |  |
|                                                                    |                                       |                                                                   |  |

| Question # 15: Which "transform" property can help us to flip the element from its center?                                                                                                    |
|----------------------------------------------------------------------------------------------------|
| o ScaleY                                                                                                    |
| <ul> <li>None of given options</li> </ul>                                                                                                    |
|                                                                                                    |
| o ScaleX                                                                                                    |
| o RenderTransformOrigin PG # 85                                                                                                    |
| Question # 16: If we want that "Stretch" property of child element takes the available "height or width of Parent" and shape of child elements doesn't change, then we should write "Stretch =". |
| o <b>1</b>                                                                                                    |
| o <mark>Fill</mark> PG # 100                                                                                                    |
| o UniformToFill                                                                                                    |
| o <b>Uniform</b>                                                                                                    |
| Question # 17: When a button makes itself disabled, then the value of "Focusable" property is?                                                                                                   |
| o <mark>False</mark>                                                                                                    |
| o Null                                                                                                    |
| o True                                                                                                    |
| <ul> <li>None of the given options</li> </ul>                                                                                                    |
|                                                                                                    |
|                                                                                                    |
|                                                                                                    |
|                                                                                                    |

| Qι | ıes                                           | tion # 18: ManipulationCompleted gets raised after is raised for all fingers. |  |  |
|----|-----------------------------------------------|-------------------------------------------------------------------------------|--|--|
|    | 0                                             | TouchMove                                                                     |  |  |
|    | 0                                             | TouchUp PG # 116                                                              |  |  |
|    | 0                                             | TouchDown                                                                     |  |  |
|    | 0                                             | TouchRight                                                                    |  |  |
| Qı | ıes                                           | tion # 19: CSS is a language.                                                 |  |  |
|    | 0                                             | Object Oriented                                                               |  |  |
|    | 0                                             | Structuring                                                                   |  |  |
|    | 0                                             | Formatting PG # 180                                                           |  |  |
|    | 0                                             | None of the given options                                                     |  |  |
| CS | SS i                                          | s a formatting language                                                       |  |  |
| Qι | ıes                                           | tion # 20: JavaScript code is written inside file having extension            |  |  |
|    | 0                                             | JSC                                                                           |  |  |
|    | 0                                             | Click Here For More Detail                                                    |  |  |
|    | 0                                             | Javasript                                                                     |  |  |
|    | 0                                             | JVS                                                                           |  |  |
| Ja | JavaScript files have the file extension .js. |                                                                               |  |  |
|    |                                               |                                                                               |  |  |
|    |                                               |                                                                               |  |  |
|    |                                               |                                                                               |  |  |
|    |                                               |                                                                               |  |  |

Question # 21: Which of the following is TRUE about Object data providers?

- This is useful for binding XML data
- o This is useful for binding objects which are designed for binding
- This is useful for binding objects which are not designed for binding PG # 151
- None of the given

Binding to a method is useful for classes that are not designed for data binding.

Question # 22: Which of the following is TRUE about IsAsync in context of data binding?

- This is used to access the property of an object in background
- This is used to access the property of an object in foreground
- This is used to create data source object in background
- This is used to create data source object in foreground

Question # 23: Refresh" is a predefined building command classified as:

- Navigation command PG # 121
- Media command
- Application command
- Editing command

NavigationCommands e.g: BrowseBack,BrowseForward, BrowseHome, BrowseStop, Favorites, FirstPage, GoToPage, LastPage, NextPage, PreviousPage, Refresh, Search, Zoom, and more.

Question # 24: Which of the following is NOT true about threads?

- Threads are useful to handle simultaneous requests.
- A program can have more than one thread
- Data cannot be share among the threads.
- Each thread can proceed independently of other threads.

Question # 25: Which of the following is correct way to start execution of a thread object named as myThread?

- o myThread.Go();
- myThread.Start();

PG # 156

- o myThread.Begin();
- myThread.initialize ();

Question # 26: The best way to implement simple threading in Windows Forms programs is to use the class.

BackgroundWorker

**Click here for more detail** 

- Windowsform
- Simplethreadworker
- None of the given

Question # 27: A child Window is just like any other top-level window: but it automatically gets closed when the parent is closed and minimized when the parent is minimized. Such a Window is sometimes called a \_\_\_\_\_\_.

- Modeless Dialog
   PG # 124
- Inherited Window
- Super Window
- Sibling Window

Any number of child windows can be made by instantiating a Window dervied class and calling Show. Child window like parent window but gets closed when parent and similarly minimized, also called modeless dialog.

Question # 28: In .Net, a task that does not return a value is represented by the

- System.Threading.Tasks.Task<TResult>
- System.Threading.Tasks.Task
- o System.Threarding.Tasks.
- None of the given options

Question # 29: In TAP, progress is handled through an\_\_\_\_\_ interface, which is passed to the asynchronous method a parameter.

o IProgress<T>

**Click Here For More Detail** 

- o Progress<T> (Action<T>)
- Iprogress (T)
- o Progress<T>

In the TAP, progress is handled through an IProgress<T> interface (described later in this document) passed into the asynchronous method as a parameter named "progress".

| Question # 30: In navigation Windows, the frames are more like a/an |                                                                                                    |  |  |  |
|---------------------------------------------------------------------|----------------------------------------------------------------------------------------------------|--|--|--|
| 0                                                                   | HTML frame Page #128                                                                                                    |  |  |  |
| 0                                                                   | .Net frame                                                                                                    |  |  |  |
| 0                                                                   | Java frame                                                                                                    |  |  |  |
| 0                                                                   | Image frame                                                                                                    |  |  |  |
| Navi                                                                | ationWindow more like a top-level window whereas Frame more like an HTML frame                                                                                                    |  |  |  |
| Ques                                                                | ion # 31:keeps the navigation history in navigation based applications.                                                                                                    |  |  |  |
| 0                                                                   | Journal Click Here For More Detail                                                                                                    |  |  |  |
| 0                                                                   | Frame                                                                                                    |  |  |  |
| 0                                                                   | Web browser                                                                                                    |  |  |  |
| 0                                                                   | Web page                                                                                                    |  |  |  |
| Ques                                                                | Question # 32: URI stands for:                                                                                                    |  |  |  |
| 0                                                                   | Universal Resource Identifier                                                                                                    |  |  |  |
| 0                                                                   | Uniform Resource Identifier Click here for more detail                                                                                                    |  |  |  |
| 0                                                                   | Uniform Resource Identification                                                                                                    |  |  |  |
| 0                                                                   | Universal Resource Identification                                                                                                    |  |  |  |
| Ider<br>for r                                                       | In computing, a Uniform Resource Locator (URL) is a subset of the <b>Uniform Resource tifier</b> (URI) that specifies where an identified resource is available and the mechanism trieving it. The URL shows you where you can find the database on the internet and protocol you should use. |  |  |  |

| Question # 33: In Objective-C, which of the following statements can be used to display something in the "answer" field? |
|----------------------------------------------------------------------------------------------------|
| <ul><li>[answerField:answer];</li></ul>                                                                                  |
|                                                                                                    |
| <ul><li>[setTextanswer];</li></ul>                                                                                       |
|                                                                                                    |
| <ul><li>[answerFieldsetText:answer];</li><li>PG # 208</li></ul>                                                          |
| - [cotToyt answeranswerEiold]                                                                                            |
| <ul><li>[ setText answeranswerField]</li></ul>                                                                           |
| // Display it in the answer field                                                                                        |
| [answerField setText:answer];                                                                                            |
| Question # 34: Which one of the following is used, if we want to add resources in Window?                                |
|                                                                                                    |
| o <windowresources></windowresources>                                                                                    |
| a zwindowsPosoursos> z/windowsPosoursos>                                                                                 |
| o <windowsresources></windowsresources>                                                                                  |
| o <window.resources></window.resources> PG # 136                                                                         |
|                                                                                                    |
| o <windows.resources></windows.resources>                                                                                |
| Question # 35: If we assign an NSString to a possession for its possessionName, and then we                              |
| release the string, it will be                                                                                           |
| <ul> <li>Allocated</li> </ul>                                                                                            |
|                                                                                                    |
| o Decreased                                                                                                    |
|                                                                                                    |
| o Instance created                                                                                                    |
|                                                                                                    |
| o <b>Destroyed</b> Click here for more detail                                                                            |
|                                                                                                    |
|                                                                                                    |

| Ques  | stion # 36: Which of the following is used to set the view to default?                                             |  |  |  |
|-------|----------------------------------------------------------------------------------------------------|--|--|--|
| 0     | NSCoder                                                                                                    |  |  |  |
| 0     | clearAll                                                                                                    |  |  |  |
| 0     | IB PG # 217                                                                                                    |  |  |  |
| 0     | Redraw                                                                                                    |  |  |  |
| use : | IB to set the view to default                                                                                      |  |  |  |
|       | stion # 37: In context of data binding, when we want to apply both sorting and grouping ther then the rule is that |  |  |  |
| 0     | Grouping will be applied before sorting                                                                            |  |  |  |
| 0     | Sorting will be applied before Grouping PG # 150                                                                   |  |  |  |
|       |                                                                                                    |  |  |  |
| 0     | Both shall be applied different properties                                                                         |  |  |  |
| 0     | None of the given                                                                                                  |  |  |  |
| _     | Question # 38: What is the word "Color" in given below code? UIColor" (^) (Line*,int anotherArg)                   |  |  |  |
| 0     | Return Type of Block                                                                                               |  |  |  |
| 0     | Notation to specify that it is a block                                                                             |  |  |  |
| 0     | Name of Variable                                                                                                   |  |  |  |
| 0     | Block Variable PG # 222                                                                                            |  |  |  |
|       |                                                                                                    |  |  |  |

| Ques<br>bindi | stion # 39:helps us in provisioning ease of access to data source for data ng.                                                                |
|---------------|----------------------------------------------------------------------------------------------------|
| 0             | Data Provider Click Here For More Detail                                                                                                    |
| 0             | Interfaces                                                                                                    |
| 0             | Source                                                                                                    |
| 0             | Data Organizer                                                                                                    |
| Ques          | stion # 40: What is the purpose of given below code? [self.viewaddSubview:imageView];                                                         |
| 0             | To make sure that image is not scaled incorrectly                                                                                             |
| 0             | To create the image View                                                                                                    |
| 0             | To set the image                                                                                                    |
| 0             | Add the image to this View controllers PG # 226                                                                                               |
|               | dd the image to this view controller 's view */ view addSubview:imageView];                                                                   |
| NSAr<br>NSSe  | stion # 41: What is the purpose of given below code? ray *folders earchPathForDirectoriesInDomains(NSDocumentDirectory, serDomaianIask, YES); |
| 0             | Get the document folder(s) PG # 226                                                                                                    |
| 0             | Create the folder                                                                                                    |
| 0             | Get the first folder                                                                                                    |
| 0             |                                                                                                    |
| /* G          | et the document folder(s) */                                                                                                    |
|               |                                                                                                    |

| Question # 42:<br>handling function                                      | Which JQuery object is used with bind() function to pass data to an event on?                                                                                                    |
|--------------------------------------------------------------------------|----------------------------------------------------------------------------------------------------|
| o Target                                                                 |                                                                                                    |
| o Bind                                                                   |                                                                                                    |
| o <mark>Data</mark>                                                      | PG # 187                                                                                                    |
| o Jobj                                                                   |                                                                                                    |
|                                                                          | data A jQuery object used with the bind() function to pass data to an event handling function (see page 177).                                                                                                    |
| Question # 43:                                                           | Which of the following technologies is not used in AJAX?                                                                                                    |
| o DOM                                                                    |                                                                                                    |
| o DHTML                                                                  |                                                                                                    |
| o <mark>Flash</mark>                                                     | Click here for more detail                                                                                                    |
| o Css                                                                    |                                                                                                    |
| scripting langua<br>whole AJAX ope<br>Represents the<br>presentation sty | e flash technology. Technologies used by ajax: JavaScript Loosely typed age JavaScript function is called when an event in a page occurs Glue for the eration DOM API for accessing and manipulating structured documents structure of XML and HTML documents CSS Allows for a clear separation of the yle from the content and may be changed programmatically by JavaScript at JavaScript object that performs asynchrous interaction with the server |

## CS411 Quiz # 3 2014 & 2015 From Lectures (22 TO 32)

Question # 44: Which function is used to create cancel button event of dialog box

- OnInitCancel()
- OnClickCancel()
- CancelClick()
- OnCancel()

Question # 45: Consider the following C# code segment: button.Background = (Brush) new BrushConverter().ConvertFrom ("SystemColors.WindowBrush"); Which one of the following is equivalent XAML code?

- o <Button Background= "SystemColors.WindowsBrush"/>

Question # 46: Multi touch events are categorized into \_\_\_\_\_ and

- Touch events, touchup events
- Touchdown events, touchup events
- Advanced touch events, low-level manipulation events
- Basic touch events, higher-level manipulation events
   PG # 114

| Question # 47: Which of the following components generates an input Event?                               |  |  |  |
|----------------------------------------------------------------------------------------------------|--|--|--|
|                                                                                                    |  |  |  |
|                                                                                                    |  |  |  |
|                                                                                                    |  |  |  |
|                                                                                                    |  |  |  |
| ie                                                                                                    |  |  |  |
|                                                                                                    |  |  |  |
|                                                                                                    |  |  |  |
|                                                                                                    |  |  |  |
|                                                                                                    |  |  |  |
|                                                                                                    |  |  |  |
|                                                                                                    |  |  |  |
|                                                                                                    |  |  |  |
| <ul> <li>We want area of child element is allowed to cross the boundary of parent<br/>PG # 97</li> </ul> |  |  |  |
|                                                                                                    |  |  |  |
|                                                                                                    |  |  |  |
|                                                                                                    |  |  |  |
|                                                                                                    |  |  |  |
|                                                                                                    |  |  |  |

| Ques | stion # 50:                                          | is used to perform navigat    | ion.                                 |
|------|------------------------------------------------------|-------------------------------|--------------------------------------|
| 0    | Session                                              |                               |                                      |
| 0    | Hyperlink                                            | PG # 127                      |                                      |
| 0    | Hypertext markup lang                                | uage code                     |                                      |
| 0    | Internet protocol                                    |                               |                                      |
|      | can perform navigation i<br>erlinks, Using the journ |                               | the Navigate method, <b>Using</b>    |
|      | stion # 51: To design a eve the required results?    | complex Interface, which o    | f the following technique is best to |
| 0    | Panels composed in thr                               | ee panels                     |                                      |
| 0    | Panels composed wit                                  | thin panels                   |                                      |
| 0    | Panels composed in two                               | o panels                      |                                      |
| 0    | Panels composed in sin                               | gle panel                     |                                      |
| Ques | stion # 52: Which of the                             | following is not a string for | rmat property throughout WPF?        |
| 0    | ContentStringFormat                                  |                               |                                      |
| 0    | ItemStringFormat                                     |                               |                                      |
| 0    | RowHeaderStringFor                                   | <mark>mat</mark>              |                                      |
| 0    | StringFormat                                         |                               |                                      |
| Ques | stion # 53: In multi touc<br>t.                      | n events, a/an                | _ id is assigned to each individual  |
| 0    | Device                                               |                               |                                      |
| 0    | Processor                                            |                               |                                      |
| 0    | СРИ                                                  |                               |                                      |
| 0    | Event                                                |                               |                                      |
|      |                                                      |                               |                                      |

| Qı | ies        | tion # 54: Commonly we have two types of custom command bindings named as                             |
|----|------------|----------------------------------------------------------------------------------------------------|
|    | 0          | StartBindings and StopBindings                                                                        |
|    | 0          | EventBindings and InstanceBindings                                                                    |
|    | 0          | ButtonBindings and TextboxBindings                                                                    |
|    | 0          | KeyBindings and MouseBindings PG # 122                                                                |
| Qι | ıes        | tion # 55: Which of the following is an example of tunnel key event?                                  |
|    | 0          | Key up                                                                                                |
|    | 0          | Preview key entered                                                                                   |
|    | 0          | Preview key down                                                                                      |
|    | 0          | Key down                                                                                              |
|    |            | tion # 56: In context of data binding, contains the current item to get it nronized with data Source. |
|    | 0          | String                                                                                                |
|    | 0          | Template                                                                                              |
|    | 0          | View                                                                                                  |
|    | 0          | List                                                                                                  |
|    | ies<br>jec | tion # 57:and are the two important properties of Binding t.                                          |
|    | 0          | Start, Destination                                                                                    |
|    | 0          | Items, Selected                                                                                       |
|    | 0          | Source, Path                                                                                          |
|    | 0          | BindTo, BindFrom                                                                                      |
|    |            |                                                                                                    |

|    |     | tion # 58: Which one of mizable? | f the following panels is most powerful, versatile and           |
|----|-----|----------------------------------|------------------------------------------------------------------|
|    | 0   | <b>Grid Panel</b>                | PG # 92                                                          |
|    | 0   | Canvas panel                     |                                                                  |
|    | 0   | Doc panel                        |                                                                  |
|    | 0   | Stack panel                      |                                                                  |
| Qι | ıes | tion # 59: In order to r         | esize the row and column in Grid panel, is used.                 |
|    | 0   | Grid divider                     |                                                                  |
|    | 0   | Grid compiler                    |                                                                  |
|    | 0   | Grid converter                   |                                                                  |
|    | 0   | Grid splitter                    | PG # 95                                                          |
| Qι | ıes | tion # 60: Data binding          | is about tying together arbitrary .NET                           |
|    | 0   | <b>Objects</b>                   | PG # 140                                                         |
|    | 0   | Functions                        |                                                                  |
|    | 0   | Properties                       |                                                                  |
|    | 0   | Variables                        |                                                                  |
| _  |     | tion # 61:s<br>ser.              | supports the creation of applications that run directly in a web |
|    | 0   | WPF                              | Click Here For More Detail                                       |
|    | 0   | C/C++                            |                                                                  |
|    | 0   | C#                               |                                                                  |
|    | 0   | HTML                             |                                                                  |
|    |     |                                  |                                                                  |

| Oı | IIES                     | tion # 62: Which of th                                                                            | e following operation cannot be performed by using a View?                                                                                |
|----|--------------------------|---------------------------------------------------------------------------------------------------|----------------------------------------------------------------------------------------------------|
| Ų, | 0                        | Grouping                                                                                          | e following operation earlier be performed by using a view.                                                                               |
|    |                          | Filtering                                                                                         |                                                                                                    |
|    | 0                        |                                                                                                   |                                                                                                    |
|    | 0                        | Sorting                                                                                           | DC # 146                                                                                                    |
|    | 0                        | Searching                                                                                         | PG # 146                                                                                                    |
| Vi | ew                       | Supported items, 1. G                                                                             | rouping, 2. Filtering, 3. Sorting, 4. Navigation                                                                                          |
| Qı | ues                      | tion # 63: To check th                                                                            | at the user either pressed left Alt key or right Alt key, the                                                                             |
|    | 0                        | IsKeyDown                                                                                         |                                                                                                    |
|    | 0                        | IsDown                                                                                            |                                                                                                    |
|    | 0                        | keyboardDevice.Isl                                                                                | KeyDown PG # 113                                                                                                    |
|    |                          |                                                                                                   |                                                                                                    |
|    | 0                        | KeyStates.IsKeyDowr                                                                               | ı                                                                                                    |
| Yo |                          |                                                                                                   | e.iskeydown to even check if left or right alt is down etc.                                                                               |
| Qı | <mark>ou d</mark><br>ues | can use keyboarddevic                                                                             | e.iskeydown to even check if left or right alt is down etc.  _ browser app, you change" <targetzone>Internet</targetzone> "               |
| Qı | <mark>ou d</mark><br>ues | can use keyboarddevic                                                                             | e.iskeydown to even check if left or right alt is down etc.  _ browser app, you change" <targetzone>Internet</targetzone> "               |
| Qı | ues                      | can use keyboarddevice<br>stion # 64: In<br>TargetZone>Custom<                                    | e.iskeydown to even check if left or right alt is down etc.  _ browser app, you change" <targetzone>Internet</targetzone> "               |
| Qı | ues                      | can use keyboarddevice stion # 64: In TargetZone>Custom<  Partial-trust                           | e.iskeydown to even check if left or right alt is down etc.  _ browser app, you change" <targetzone>Internet</targetzone> "               |
| Qı | ues  ·                   | can use keyboarddevice stion # 64: In TargetZone>Custom<  Partial-trust  Full-reject              | e.iskeydown to even check if left or right alt is down etc.  _ browser app, you change" <targetzone>Internet</targetzone> "               |
| Qı | ues  ·                   | can use keyboarddevice stion # 64: In TargetZone>Custom< Partial-trust Full-reject Partial-reject | e.iskeydown to even check if left or right alt is down etc.  _ browser app, you change" <targetzone>Internet</targetzone> " /TargetZone>" |

| Ques   | tion # 65:                                         | provides the logic behind the "Back" and "Forward" buttons.                |
|--------|----------------------------------------------------|----------------------------------------------------------------------------|
| 0      | Hyperlink                                          |                                                                            |
| 0      | Navigation Window                                  |                                                                            |
| 0      | IFrame                                             |                                                                            |
| 0      | <b>Journal</b>                                     | PG # 138                                                                   |
| Journ  | nal provides logic behi                            | nd back and fwd.                                                           |
|        | tion # 66: In multi too<br>e events get raised for | uch events, when multiple fingers are touching simultaneously, each finger |
| 0      | Independently                                      | Click Here For More Detail                                                 |
| 0      | Completely                                         |                                                                            |
| 0      | Partially                                          |                                                                            |
| 0      | Dependently                                        |                                                                            |
|        | tion # 67: In a code s<br>ts are not generated?    | egment, if the Visibility="Collapsed" then which of the following          |
| 0      | Key down Events                                    |                                                                            |
| 0      | <b>Mouse Events</b>                                | PG # 113                                                                   |
| 0      | Routed Events                                      |                                                                            |
| 0      | Keyboard Events                                    |                                                                            |
| If Vis | sibility=Collapsed no m                            | nouse events are generated but opacity=0 generates all events.             |
|        |                                                    |                                                                            |
|        |                                                    |                                                                            |
|        |                                                    |                                                                            |
|        |                                                    |                                                                            |

| Qu | ues<br>sta | cion # 68: A Window can spawn number of additional Windows by ntiating a Window-derived Class and calling Show (). |
|----|------------|----------------------------------------------------------------------------------------------------|
|    | 0          | Four                                                                                                    |
|    | 0          | Any PG # 124                                                                                                    |
|    | 0          | Six                                                                                                    |
|    | 0          | Five                                                                                                    |
| Qı | ıes        | tion # 69: Frame has a property used in enabling or disabling the bar.                                             |
|    | 0          | ShowsNavigationUI                                                                                                  |
|    | 0          | BlocknavigationUI                                                                                                  |
|    | 0          | NavigationUIVisibility PG # 129                                                                                    |
|    | 0          | NavigationUIBlock                                                                                                  |
|    |            | tion # 70: If we insert some objects in a single cell in Grid panel, then these objects are d on                   |
|    | 0          | One on Top of the other                                                                                            |
|    | 0          | One after the other                                                                                                |
|    | 0          | One on Bottom of the other                                                                                         |
|    | 0          | One on Side of the other                                                                                           |
| Qı | ıes        | cion # 71: A receives keyboard events only if it has keyboard focus.                                               |
|    | 0          | Mouse                                                                                                    |
|    | 0          | Keyboard Controls                                                                                                  |
|    | 0          | Keyboard                                                                                                    |
|    | 0          | UIElement Click Here For More Detail                                                                               |
|    |            |                                                                                                    |

| Qu | ies         | tion # 72: To remove data binding between the source and the target, we can use function. |
|----|-------------|-------------------------------------------------------------------------------------------|
|    | 0           | ClearBinding PG # 151                                                                     |
|    | 0           | ResetBinding                                                                              |
|    | 0           | StopBinding                                                                               |
|    | 0           | RemoveBinding                                                                             |
|    |             | tion # 73: A/An screen is an image that appears while a game or program is ng.            |
|    | 0           | Opening                                                                                   |
|    | 0           | Initial                                                                                   |
|    | 0           | Splash                                                                                    |
|    | 0           | Startup                                                                                   |
|    | ies<br>iss. | tion # 74: We can perform sorting through View by using an object of                      |
|    | 0           | ViewOrder                                                                                 |
|    | 0           | ViewDescription                                                                           |
|    | 0           | SortOrder                                                                                 |
|    | 0           | SortDescription PG # 158                                                                  |
|    |             |                                                                                           |
|    |             |                                                                                           |
|    |             |                                                                                           |

Question # 75: "Binding" technique binds two properties together and keeps a \_\_\_\_\_\_ open.

- Memory location
- Selection
- Choice
- Communication channel
   PG # 140

Binding binds two properties together and keeps a communication channel open.

Question # 76: Which one of the following can be used to set dependency property values?

- Temporary resource
- Permanent resource
- Dynamic resource PG # 137
- Static resource

dynamic can only be used to set dep. prop. values.

Question # 77: Which one of the following is used, if we want to add a window resource in procedural code?

- Window.Resource.Add ();
- o <Widows.Resources></Widows.Resources>
- Window.Resoruces.Add();

| Que                | stion # 78: We use "GetDefaultView" method of to get the default View.                                 |
|--------------------|----------------------------------------------------------------------------------------------------|
| 0                  | CollectionViewSource PG # 146                                                                          |
| 0                  | DataSource                                                                                             |
| 0                  | ViewDescription                                                                                        |
| 0                  | ViewCollection                                                                                         |
| <mark>IColl</mark> | et the default view ectionView view = CollectionViewSource.GetDefaultView( FindResource (" photos ")); |
|                    | stion # 79: In case of HTML page navigation, you must use the of rigate" that a URI.                   |
| 0                  | Overload, rejects                                                                                      |
| 0                  | IFrame, rejects                                                                                        |
| 0                  | IFrame, accepts                                                                                        |
| 0                  | Overload, accepts                                                                                      |
| _                  | stion # 80: The Java programming language has a specific class for creating splash ens, called         |
| 0                  | Java.awt.start                                                                                         |
| 0                  | Java.lang.splash                                                                                       |
| 0                  | Java.start.screen                                                                                      |
| 0                  | Java.awt.SplashScreen Click here for more detail                                                       |
|                    |                                                                                                    |

|     |     | tion # 81: In case of integrating Navigation to XBAP, "ShowNavigationUI" should be set in order to bypass integration.                                                                                                    |
|-----|-----|----------------------------------------------------------------------------------------------------|
| (   | 0   | False Talse Talse |
| (   | 0   | True                                                                                                    |
| (   | 0   | Null                                                                                                    |
| (   | 0   | 0                                                                                                    |
| Que | est | cion # 82: Which of the followings are keyboard events?                                                                                                    |
| (   | 0   | Key entered, key exist                                                                                                    |
| (   | 0   | Key strike, key release                                                                                                    |
| (   | 0   | Key pressed, key released                                                                                                    |
| (   | 0   | Key down, key up PG # 113                                                                                                    |
|     |     | cion # 83: To plug custom logic, you need to add a to the element that xecute the command or any parent element.                                                                                                    |
| (   | 0   | Execute command                                                                                                    |
| (   | 0   | Helpcanexecute                                                                                                    |
| (   | 0   | CommandBinding Click here for more detail                                                                                                    |
| (   | 0   | RoutedUlCommand                                                                                                    |
| To  | plι | ug in custom logic, you need to add a CommandBinding to the element that will execute                                                                                                    |
| the | CC  | ommand or any parent element (thanks to the bubbling behavior of routed commands).                                                                                                    |
|     |     |                                                                                                    |
|     |     |                                                                                                    |
|     |     |                                                                                                    |
|     |     |                                                                                                    |
|     |     |                                                                                                    |

Question # 84: A class that implements the 'ICommand' and supports 'bubbling' just like a routed event is known as \_\_\_\_\_\_.

RoutedUlCommand

PG # 121

- Canexecute
- Executed command
- CanexecuteChanged

# CS411 Quiz # 4 2014 & 2015 From Lectures (32 TO 42)

Question # 85: Which of the following is not true about task completion source?

- Provide exception handling facility
- Support result return facility
- Provide Continuation facility

o it is executable thing

PG # 175

Question # 86: "JavaScript" \_\_\_\_\_\_is available in web browser.

Interpreter

**Click here for more Detail** 

- Compiler
- Linker
- Conjunction

JavaScript is an interpreted language, not a compiled language

| "Tas        | stion # 87: The "Task Based Asynchronous pattern" method returns either a "Task" or a k <tresult>", based on whether the corresponding method returns "void" or be "TResult".</tresult>                                                                                                    |
|-------------|----------------------------------------------------------------------------------------------------|
| 0           | Callback                                                                                                    |
| 0           | Return                                                                                                    |
| 0           | Synchronous Click here for more Detail                                                                                                    |
| 0           | Asynchronous                                                                                                    |
| a <u>Sy</u> | TAP method returns either a <a href="System.Threading.Tasks.Task">System.Threading.Tasks.Task</a> or <a href="Stem.Threading.Tasks.Task&lt;TResult">Stem.Threading.Tasks.Task<tresult< a="">, based on whether the corresponding synchronous nod returns void or a type TResult.</tresult<></a> |
| Ques        | stion # 88: Which of the following C# Method reports a progress change?                                                                                                    |
| 0           | Finalize                                                                                                    |
| 0           | OnReport Click here for more Detail                                                                                                    |
| 0           | GetType                                                                                                    |
| 0           | GetHashCode                                                                                                    |
|             | OnReport Reports a progress change.                                                                                                    |
| Ques        | stion # 89: Threadpool is used to                                                                                                    |
| 0           | To make easy the process of thread creation                                                                                                    |
| 0           | To make easy debugging process                                                                                                    |
| 0           | To save time of thread creation PG# 160                                                                                                    |
| 0           | To avoid complexity                                                                                                    |
|             |                                                                                                    |
|             |                                                                                                    |
|             |                                                                                                    |

Question # 90: Which of the following is not a part of "cancellation" task?

- The calling thread does forcibly end the task
   Click here for more Detail
- Notice and respond to the cancellation request in your user delegate
- Pass a cancellation token to your user delegate and optionally to the task instance
- Create and start a cancelable task
- 1. Create and start a cancelable task.
- 2. Pass a cancellation token to your user delegate and optionally to the task instance.
- 3. Notice and respond to the cancellation request in your user delegate.
- 4. Optionally notice on the calling thread that the task was canceled

Question # 91: DOM is a \_\_\_\_\_\_ representation of data.

- o Tree
- o Graphical
- Object
- None of the given

Question: DOM is a graphical or tree representation of data? Still confuse?

**Instructor's Reply on MDB: No**, It is not graphical and not a tree representation of any module. It is a logical representation of API or any library. In simple words, it is a way to call a library into your programming. For example you called a print function so this function has its own structure with different type of parameters and calling it. You should follow that structure for the utilization of this function. Same like the case the implementation of Document object model it has a structure that you should follow i.e. table tag should be used in html tag.

Question # 92: which of the following Object creates a cancellation token?

- OperationCanceledtoken
- OperationCanceled
- CancellationToken
- CancellationTokenSource

PG#172

Cancellation. Cancel is on cancellationtokensource. Most have builtin cancellation support.

Question # 93: which of the following is not a "JQuery" filter?

- o Even
- o Odd
- Has

o Write PG#184

Jquery filters are :even :odd \$('.striped tr:even') :first :last :not \$('a:not(.navbutton)'); :has \$('li:has(a)') — diff from descendent :contains \$('a:contains(Click Me!)') :hidden :visible \$('div:hidden').show();

Question # 94: Which of the following "Event" property is used to show the "distance (in pixels)" of the mouse pointer from the left edge of the browser window?

pageY

pageX

**PG # 187** 

- ScreenX
- ScreenY

PageX Description
The distance (in pixels) of the mouse pointer from the left edge of the browser window.

|               | ation # 95: "async" and raming.                        | Keywords in C# are the heart of asynchronous                                        |
|---------------|--------------------------------------------------------|-------------------------------------------------------------------------------------|
| 0             | Return                                                 |                                                                                     |
| 0             | Await                                                  | Click here for more Detail                                                          |
| 0             | Wait                                                   |                                                                                     |
| 0             | String                                                 |                                                                                     |
|               | Async and <u>Await</u> keywo<br>leart of async program | ords in Visual Basic and the <u>async</u> and <u>await</u> keywords in C# are ming. |
| Ques<br>bindi | tion # 96:<br>ng.                                      | Mode of binding is opposite to OneWay mode of                                       |
| 0             | OneWay To source                                       | PG#153                                                                              |
| 0             | TwoWay                                                 |                                                                                     |
| 0             | One Time                                               |                                                                                     |
| 0             | Two Time                                               |                                                                                     |
|               | etion # 97:se clicks.                                  | Can add/remove/change "CSS" properties based on input or                            |
| 0             | J#                                                     |                                                                                     |
| 0             | JQuery                                                 |                                                                                     |
| 0             | HTML                                                   |                                                                                     |
| 0             | None of the given of                                   | ption PG#180                                                                        |
| JS ca         | n add/remove/change                                    | CSS properties based on input or mouse clicks.                                      |
|               |                                                        |                                                                                     |

| Que                    | stion # 98: "JavaScript                                                                                   | " is scripting Language.                                                                                                    |
|------------------------|----------------------------------------------------------------------------------------------------|----------------------------------------------------------------------------------------------------|
| 0                      | Interpreter                                                                                               |                                                                                                    |
| 0                      | Browser                                                                                                   |                                                                                                    |
| 0                      | Server                                                                                                    |                                                                                                    |
| 0                      | Client                                                                                                    |                                                                                                    |
| Java                   | Script code is written in Script in it, the script in                                                     | nonly used as a client side scripting language. This means that not an HTML page. When a user requests an HTML page with sent to the browser and it's up to the browser to do something |
| Que                    | stion # 99:                                                                                               | solves "JavaScript" complexity and browser incompatibilities.                                                                                                    |
| 0                      | Jhtml                                                                                                    |                                                                                                    |
| 0                      | RQuery                                                                                                    |                                                                                                    |
| 0                      | 10                                                                                                    | PG #4 70                                                                                                    |
| O                      | JQuery                                                                                                    | PG#179                                                                                                    |
|                        | J#                                                                                                    | PG#179                                                                                                    |
| o<br><mark>Jque</mark> | J#                                                                                                    | ded to make JS programming easier. Jquery solves JS complexity                                                                                                    |
| Jque<br>and            | J#<br>ery is a JS library intend<br>browser incompatibiliti                                               | ded to make JS programming easier. Jquery solves JS complexity                                                                                                    |
| Jque<br>and            | J#<br>ery is a JS library intend<br>browser incompatibiliti                                               | ded to make JS programming easier. Jquery solves JS complexity es.                                                                                                    |
| Jque<br>and            | J# ery is a JS library intendible browser incompatibilities stion # 100:  Cohesion                        | ded to make JS programming easier. Jquery solves JS complexity es.                                                                                                    |
| Jque and Que           | J#  ery is a JS library intending browser incompatibilities  stion # 100:  Cohesion                       | ded to make JS programming easier. Jquery solves JS complexity es.                                                                                                    |
| Jque and Que           | J# ery is a JS library intended browser incompatibilities stion # 100:  Cohesion  Congruence  Coherence   | ded to make JS programming easier. Jquery solves JS complexity es.                                                                                                    |
| Que                    | J#  ery is a JS library intended browser incompatibilities  stion # 100:  Cohesion  Congruence  Coherence | ded to make JS programming easier. Jquery solves JS complexity es.  is more than one thing happening at the same time.                                                                  |

Question # 101: Which of the following "Event "properties is used with "key press event" to determine the numeric code for the key that was pressed? .

Page X

Which

PG#187

- Shift Key
- Target

The distance (in pixels) of the mouse pointer from the left edge of the pageX browser window.

shiftKey Is true if the shift key is down when the event occurs.

Use with the keypress event to determine the numeric code for the key which

that was pressed (see tip, next).

The object that was the "target" of the event—for example, for a click() event, the element that was clicked. target

Question # 102: Which of the following is correct way to temporarily stop execution of a thread object named as "myThread" for 500 milisec?

- myThread.Sleep(0.50);
- myThread.Stop(0.05);
- myThread.Sleep(500);
- myThread.Stop(500);

Question # 103: HTML is a \_\_\_\_\_\_ helper function.

- RQuery
- Browser
- **jQuery** PG#184
- JS

| Question # 104: Which of the following server(s) support "AJAX"?                                               |  |  |
|----------------------------------------------------------------------------------------------------|--|--|
| Both SMTP and HTTP                                                                                             |  |  |
| HTTP                                                                                                    |  |  |
| o <mark>www</mark>                                                                                             |  |  |
| o SMTP                                                                                                    |  |  |
| Question # 105: Why we use "Alloc" message?                                                                    |  |  |
| o To create a class                                                                                            |  |  |
| o To create an instance                                                                                        |  |  |
| o To extend functions                                                                                          |  |  |
| o To inherent methods                                                                                          |  |  |
| Question # 106: Objective – c introduces messaging in c?                                                       |  |  |
| ○ Smalltalk style PG# 197                                                                                      |  |  |
| o Short session                                                                                                |  |  |
| o Group                                                                                                    |  |  |
| o New Style                                                                                                    |  |  |
| Question # 107: Threadpool create and reduce real threads using hillclimbing algo to                           |  |  |
| ○ To maximize CPU usage Pg#160                                                                                 |  |  |
| o Io maximize CPU usage Pg#160                                                                                 |  |  |
| To reduce the cost of thread creation                                                                          |  |  |
| o To maximize memory utilization                                                                               |  |  |
| o To minimize CPU usage                                                                                        |  |  |
| threadpool creates or reduces real threads using a hillclimbing algo to maximize cpu usage and reduce slicing. |  |  |

Question # 108: Which of the following is not handled by the "Task Parallel Library (TPL)"? Partitioning of the work Click here for more detail **Progress report handling** Scheduling of threads Scales the degree of concurrency The TPL scales the degree of concurrency dynamically to most efficiently use all the processors that are available. In addition, the TPL handles the partitioning of the work, the scheduling of threads on the ThreadPool. Question # 109: "Callback" method is used to the operation. Terminate o Pause Invoke Revoke Question # 110: While dealing with "threads" in ".Net", one can avoid performance bottlenecks and enhance the overall responsiveness of his / her application by using programming. Multithreading programming Synchronous programming Parallel programming

You can avoid performance bottlenecks and enhance the overall responsiveness of your application by using **asynchronous programming.** However, traditional techniques for writing asynchronous applications can be complicated, making them difficult to write, debug, and maintain.

Click here for more detail

Asynchronous programming

| Question # 111: Interact with web page layout                                                                                 |
|----------------------------------------------------------------------------------------------------|
| o Java script                                                                                                    |
| o <mark>HTML</mark>                                                                                                    |
| o XML                                                                                                    |
| o DOM                                                                                                    |
| Question # 112: are high order functions that compose, combine, or otherwise modify functions in useful and interesting ways. |
| o <mark>Combinators</mark>                                                                                                    |
| <ul> <li>None of the given</li> </ul>                                                                                         |
| o Separators                                                                                                    |
| <ul> <li>Modifiers</li> </ul>                                                                                                 |
| Question # 113: Which of these are defined as the model object?                                                               |
| ∘UILabel *questionField;                                                                                                    |
| ∘ NSMutableArray *questions@field;                                                                                            |
| ○ NSMutableArray *questions; PG # 205                                                                                         |
| ∘ Question= 0;                                                                                                    |
|                                                                                                    |
|                                                                                                    |

Question # 114: Which of the following "Event" property is used to show the "distance (in pixels)" of the mouse pointer from top edge of the Monitor?

ScreenY

PG#187

- pageX
- pageY
- ScreenX

screenY

The distance (in pixels) of the mouse pointer from the top edge of the monitor.

Question # 115: What is "nil" like?

Null

Page # 197

- o zero
- o terminate
- o move to new line

#### nil is like null.

Question # 116: Which of the following "Event" property is used to show the "distance (in pixels)" of the mouse pointer from top edge of the browser window?

o pageY

Page # 187

- pageX
- screenX
- screenY

pageY

The distance (in pixels) of the mouse pointer from the top edge of the browser window.

Question # 117: Observe the following piece of code taken out from Main() function: Thread myThread = new Thread (Go); myThread.Strat(); myThread.Join(); What will be the effect of instruction myThread.Join()?

- Execution of myThread will be joined with existing running threads
- o myThread will be executed after Main thread is completed
- Main thread execution will be suspended till completion of myThread
- Both Main thread and myThread can now share the data

Question # 118: What message is used to send to destroy the object?

- o stop
- delete
- o free
- release

Question # 119: What is NSMutableArray?

- Object
- Class Reference
- Method
- o Group

| Ques | stion                                                                  | # 120: AJAX stands for                                                      |  |  |
|------|------------------------------------------------------------------------|-----------------------------------------------------------------------------|--|--|
|      | 0                                                                      | Abstract JSON and XML                                                       |  |  |
|      | 0                                                                      | Asynchronous JavaScript and XHtml                                           |  |  |
|      | 0                                                                      | Asynchronous JavaScript and XML Click here for more detail                  |  |  |
|      | 0                                                                      | Abstract Java and XML Library                                               |  |  |
| Ques | stion                                                                  | # 121: What is the purpose of the following "JQuery" code? \$(`#navbar a')  |  |  |
|      | 0                                                                      | Find all the element whose name is navbar and then find a descendent a      |  |  |
|      | 0                                                                      | Find all the element whose name is navbar and then find a ancestor a        |  |  |
|      | o Find all the element whose ID is navbar and then find a descendent a |                                                                             |  |  |
|      | 0                                                                      | Find all the element whose ID is navbar and then find a ancestor a          |  |  |
| Ques | stion                                                                  | stion # 122: The pairing of labels and arguments is an important feature of |  |  |
|      | 0                                                                      | C++                                                                         |  |  |
|      | 0                                                                      | Scripts                                                                     |  |  |
|      | 0                                                                      | Objective-C page # 197                                                      |  |  |
|      | 0                                                                      | PHP                                                                         |  |  |
|      |                                                                        |                                                                             |  |  |
|      |                                                                        |                                                                             |  |  |
|      |                                                                        |                                                                             |  |  |

| Question # 123: Web servers receive request and responds as                                                                                                    |
|----------------------------------------------------------------------------------------------------|
| o Html only                                                                                                    |
| o Plan Text only                                                                                                    |
| o JSON only                                                                                                    |
| <ul> <li>Html, plain text and JSON Page #192</li> </ul>                                                                                                    |
| web server: receives request and responds as HTML, plain text, XML, JSON. or application server for more complicated tasks. need web server for ajax examples. |
| Question # 124: Which of the following class supports data parallelism in "Task Parallel Library"?                                                             |
| <ul> <li>System.Threading.Tasks</li> </ul>                                                                                                    |
| <ul> <li>System.Task.Parallel</li> </ul>                                                                                                    |
| <ul> <li>System.threading.Task.Parallel <u>Click here for more detail</u></li> </ul>                                                                           |
| <ul> <li>System.Task.Threading.Parallel</li> </ul>                                                                                                    |
| Task Parallel Library (TPL) supports data parallelism through the <a href="System.Threading.Tasks.Parallel">System.Threading.Tasks.Parallel</a> class.         |
|                                                                                                    |
|                                                                                                    |
|                                                                                                    |
|                                                                                                    |
|                                                                                                    |
|                                                                                                    |
|                                                                                                    |

Question # 125: Which of the following "Event" property is used to show the "distance (in pixels)" of the mouse pointer from left edge of the Monitor?

- o pageX
- o pageY
- ScreenY
- ScreenX PG# 187

| screenX | The distance (in pixels) of the mouse pointer from the left edge of the |
|---------|-------------------------------------------------------------------------|
|         | monitor.                                                                |

Question # 126: which of the following response show file not found error?

- 404 <u>Click here for more detail</u>
- o 500
- o 200
- 0 304

#### **IMPORTANT EVENT PROPERTY AND DESCRIPTIONS:**

| Event property | Description                                                                                                   |
|----------------|----------------------------------------------------------------------------------------------------|
| pageX          | The distance (in pixels) of the mouse pointer from the left edge of the browser window.                       |
| pageY          | The distance (in pixels) of the mouse pointer from the top edge of the browser window.                        |
| screenX        | The distance (in pixels) of the mouse pointer from the left edge of the monitor.                              |
| screenY        | The distance (in pixels) of the mouse pointer from the top edge of the monitor.                               |
| shiftKey       | Is true if the shift key is down when the event occurs.                                                       |
| which          | Use with the keypress event to determine the numeric code for the key that was pressed (see tip, next).       |
| target         | The object that was the "target" of the event—for example, for a click() event, the element that was clicked. |
| data           | A jQuery object used with the bind() function to pass data to an event handling function (see page 177).      |

Note: Give me a feedback and your Suggestion also If you find any mistake in mcqz plz inform me Via Contact us Page on our Site. And tell me your answer with references.

For More Solved Papers By Arslan Visit Our Website:
<a href="https://www.virtualUstaad.blogspot.com">Www.VirtualUstaad.blogspot.com</a>

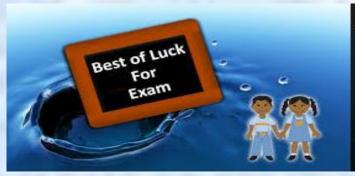

Winning is not everything, but wanting to win is everything....
Go Ahead..... Best Of Luck!